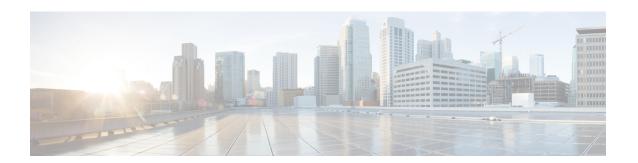

# **Platform**

- Memcache Memory Size Support on perfelient, on page 1
- Upgrade MongoDB from 3.6.17 to 4.0.27, on page 2
- Upgrade MongoDB from 3.6.9 to 4.0.27, on page 3
- Support for Ubuntu 18.04 LTS Version, on page 5

# **Memcache Memory Size Support on perfelient**

#### **Feature Summary and Revision History**

#### Table 1: Summary Data

| Applicable Product(s) or Functional Area | CPS                               |
|------------------------------------------|-----------------------------------|
| Applicable Platform(s)                   | Not Applicable                    |
| Default Setting                          | Enabled - Always-on               |
| Related Changes in This Release          | Not Applicable                    |
| Related Documentation                    | CPS Installation Guide for VMware |

#### **Table 2: Revision History**

| Revision Details | Release |
|------------------|---------|
| First introduced | 22.1.0  |

# **Feature Description**

The stale-session-cleaner uses memcached process on perfelient VMs. The memory requirements varies based on the deployment size. CPS supports changing the memcached memory size on perfelients. To support this, a new parameter perfelient\_memcache\_memory\_size is added.

This parameter doesn't change memcached memory on other VMs.

For more information, see the *General Configuration Parameters* table in the *CPS Installation Guide for VMware*.

# **Upgrade MongoDB from 3.6.17 to 4.0.27**

# **Feature Summary and Revision History**

#### Table 3: Summary Data

| Applicable Product(s) or Functional Area | CPS                 |
|------------------------------------------|---------------------|
| Applicable Platform(s)                   | Not Applicable      |
| Default Setting                          | Enabled - Always-on |
| Related Changes in This Release          | Not Applicable      |
| Related Documentation                    | Not Applicable      |

#### Table 4: Revision History

| Revision Details | Release |
|------------------|---------|
| First introduced | 22.1.0  |

## **Feature Description**

In CPS 22.1.0, MongoDB has been upgraded from 3.6.17 to 4.0.27.

To verify MongoDB version on VMs, execute the following command from Cluster Manager:

```
cat /etc/broadhop/mongoConfig.cfg | grep -e '^MEMBER' -e '^ARBITER=' | cut -d= -f 2 | while
read hnp; do echo
$hnp; mongo --quiet $hnp --eval "db.version()"; done
```

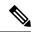

Note

Post upgrade all the data members and arbiters for all the replica-sets must show the same MongoDB version.

# **Configuration and Restrictions**

During ISSM, only one new VM and one new replica-set is created with a new MongoDB version.

Table 5: Upgrade, Migration, or Backward Compatability

| Database                                         | Attribute/Class | Description                                                                                                    | Upgrade/Migration/Backward<br>Compatibility                                                                                                 |
|--------------------------------------------------|-----------------|----------------------------------------------------------------------------------------------------|----------------------------------------------------------------------------------------------------|
| MongoDB Server: 4.0.27<br>MongoDB Client: 3.12.9 | NA              | Post ISSM, new VM is created with new MongoDB server version 4.0.27 which is not compatible with MongoDB java driver (client) version 3.7.1.  As a prerequisite, MongoDB java driver (client) version 3.12.9 should be installed on the CPS 21.1.0/21.2.0 systems prior to the ISSM to CPS 22.1.0 version. | MongoDB server version 4.0.27. As a prerequisite, MongoDB java driver (client) version should be updated to 3.12.9 which is compatible with |

## **Supported Versions**

CPS 19.5.0 and later releases

#### **Unsupported Versions**

Any CPS version prior to CPS 19.5.0

## **Backup/Restore Considerations**

It is recommended to take the backup of critical databases, such as balance, SPR, and audit. For more information on backup and restore, see the *CPS Backup and Restore Guide*.

#### **Geo/HA Considerations**

During ISSM, a VM and a replica set member is newly created with only new mongo version.

## **Troubleshooting:**

- Due to some reason if MongoDB upgrade fails, check the mongo upgrade log in the following log location: /var/log/broadhop/scripts/mongo upgrade.log
- Rectify the issue and re-run the **mongo\_upgrade.py** again to successfully upgrade the MongoDB version.

# **Upgrade MongoDB from 3.6.9 to 4.0.27**

# **Feature Summary and Revision History**

#### Table 6: Summary Data

| Applicable Product(s) or Functional Area | vDRA           |
|------------------------------------------|----------------|
| Applicable Platform(s)                   | Not Applicable |

| Default Setting                 | Enabled - Always-on |
|---------------------------------|---------------------|
| Related Changes in This Release | Not Applicable      |
| Related Documentation           | Not Applicable      |

#### **Table 7: Revision History**

| Revision Details | Release |
|------------------|---------|
| First introduced | 22.1.0  |

## **Feature Description**

In vDRA, MongoDB has been upgraded from 3.6.9 to 4.0.27.

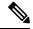

Note

- Before you upgrade to vDRA 22.1.0 (MongoDB 4.0), ensure to update the feature compatibility version to 3.6 only on mongo-admin-db. For fresh installation, no changes are required.
- Ensure that no replica set member is in ROLLBACK or RECOVERING state.

#### Table 8: Upgrade, Mirgration, or Backward Compatability

| Database                                           | Attribute/Class | Description                                                                                                    | Upgrade / Migration /<br>Backward Compatibility                                                              |
|----------------------------------------------------|-----------------|----------------------------------------------------------------------------------------------------|----------------------------------------------------------------------------------------------------|
| Mongo DB Server: 4.0.27<br>Mongo DB Client: 3.12.9 | NA              | Post ISSM, new mongo container is created with new mongo server version 4.0.27, which is not compatible with mongo java driver (client) version 3.7.1.  As a prerequisite, MongoDB java driver (client) version 3.12.9 should be installed on the vDRA VNF 21.1.0/21.2.0 systems prior to the ISSM to vDRA 22.1.0 version. | Mongo java driver (client) 3.7.1 is updated to 3.12.9, which is compatible with Mongo server 4.0.27 version. |

# **Supported Versions**

vDRA 19.4.0 and later releases.

# **Unsupported Versions**

Releases earlier than vDRA 19.4.0.

Supported Storage Engine: MMAPv1 storage engine is retained with MongoDB 4.0

**Prerequisites**: Run the following command before upgrade (21.1.0 to 22.1.0) and downgrade (22.1.0 to lower version) on all sites:

database fcvcheck

There are two options for database forcheck command.

- set: It checks and sets fcv only on primary member.
- check: It only checks fev on all members (primary/secondary).

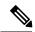

Note

It is recommended to use set option first and then check to make sure fcv is replicated also on secondary members.

The database forcheck command will be a part of prerequisite patch. For more information, connect with the Cisco Technical Representative.

Upgrade/downgrade should not be triggered if any errors are found or fcv is not replicated on secondary members. Make sure to resolve the errors and rerun the database fcvcheck command. Once all errors are resolved, proceed with MongoDB upgrade/downgrade.

Mongo Driver Version: The compatible mongo driver 3.12 version is supported for MongoDB 4.0.

#### **Troubleshooting:**

- Due to some reason if MongoDB upgrade fails, verify shard status using show database status command.
- Verify each replica set member logs in /data/db/mongo-<port>.log file under corresponding container.
- Run mongo —version command inside mongo/admin-db/orchestrator container to confirm 4.0.27 mongo version.

# **Support for Ubuntu 18.04 LTS Version**

#### Table 9: Summary Data

| Applicable Product(s) or Functional Area | vDRA                |
|------------------------------------------|---------------------|
| Applicable Platform(s)                   | Not Applicable      |
| Default Setting                          | Enabled - Always-on |
| Related Changes in This Release          | Not Applicable      |
| Related Documentation                    | Not Applicable      |

# **Table 10: Revision History**

| Revision Details | Release |
|------------------|---------|
| First introduced | 22.1.0  |

# **Feature Description**

In CPS vDRA, Ubuntu is upgraded to the latest 18.04 stable version. The following docker, python, and zing package versions are also upgraded.

- Docker 20.10.8 version
- Python 3.6.9 version
- Zing 21.08 version

Use the following latest release and Kernel version in Base VM's:

```
## cat /etc/lsb-release
DISTRIB_ID=Ubuntu
DISTRIB_RELEASE=18.04
DISTRIB_CODENAME=bionic
DISTRIB_DESCRIPTION="Ubuntu 18.04.6 LTS"
# uname -a
Linux dra1-sys04-master-0 4.15.0-163-generic #171-Ubuntu SMP Fri Nov 5 11:55:11
UTC 2021 x86_64 x86_64 x86_64 GNU/Linux
```